# Persistence

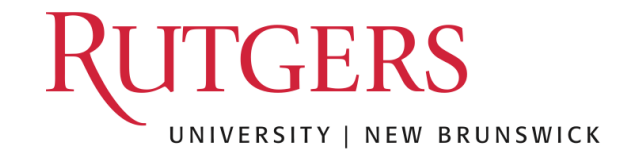

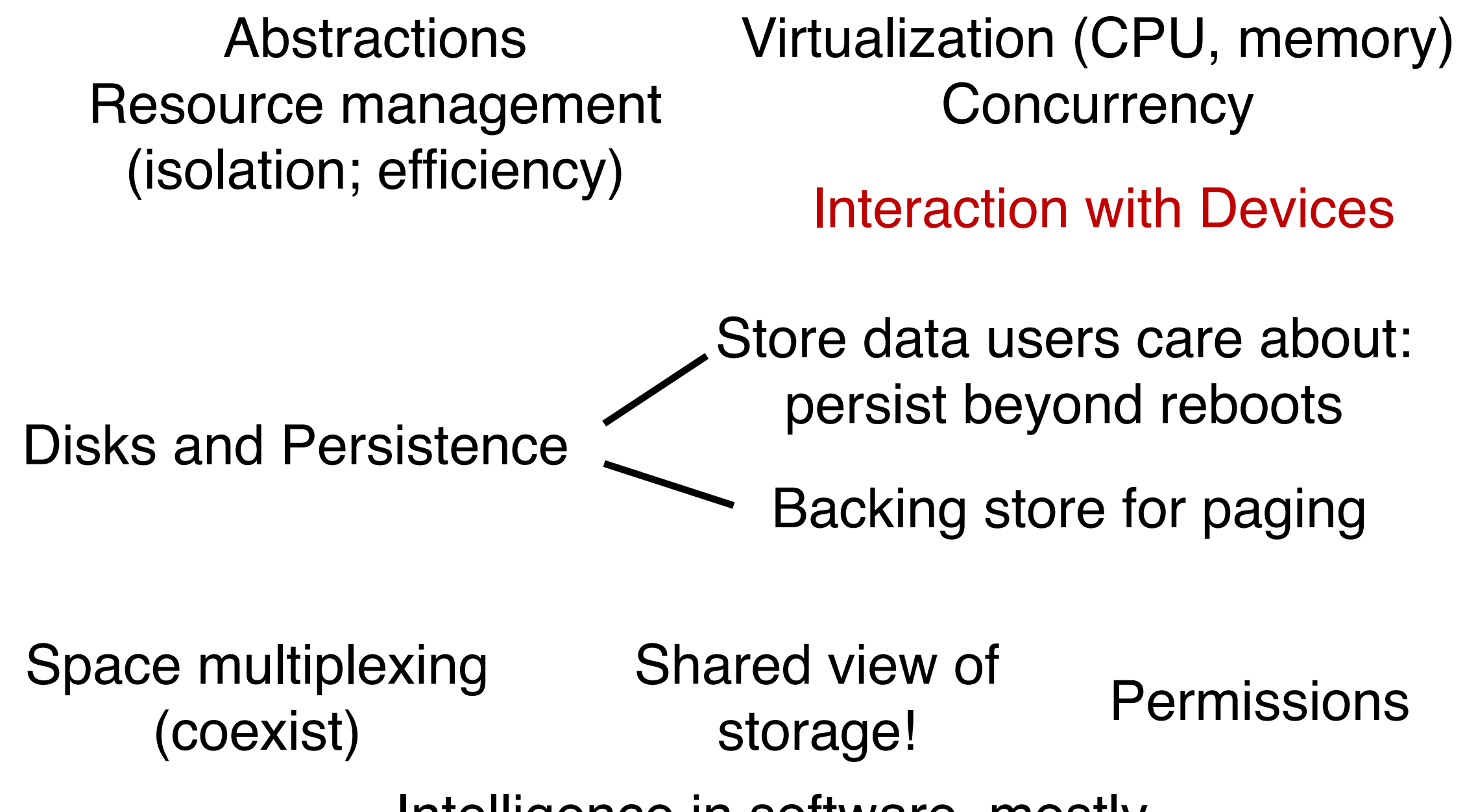

Intelligence in software, mostly

#### Motivation

What good is a computer without any I/O devices?

- keyboard, display, disks

We want:

- **H/W** that will let us plug in different devices
- **OS** that can interact with different combinations

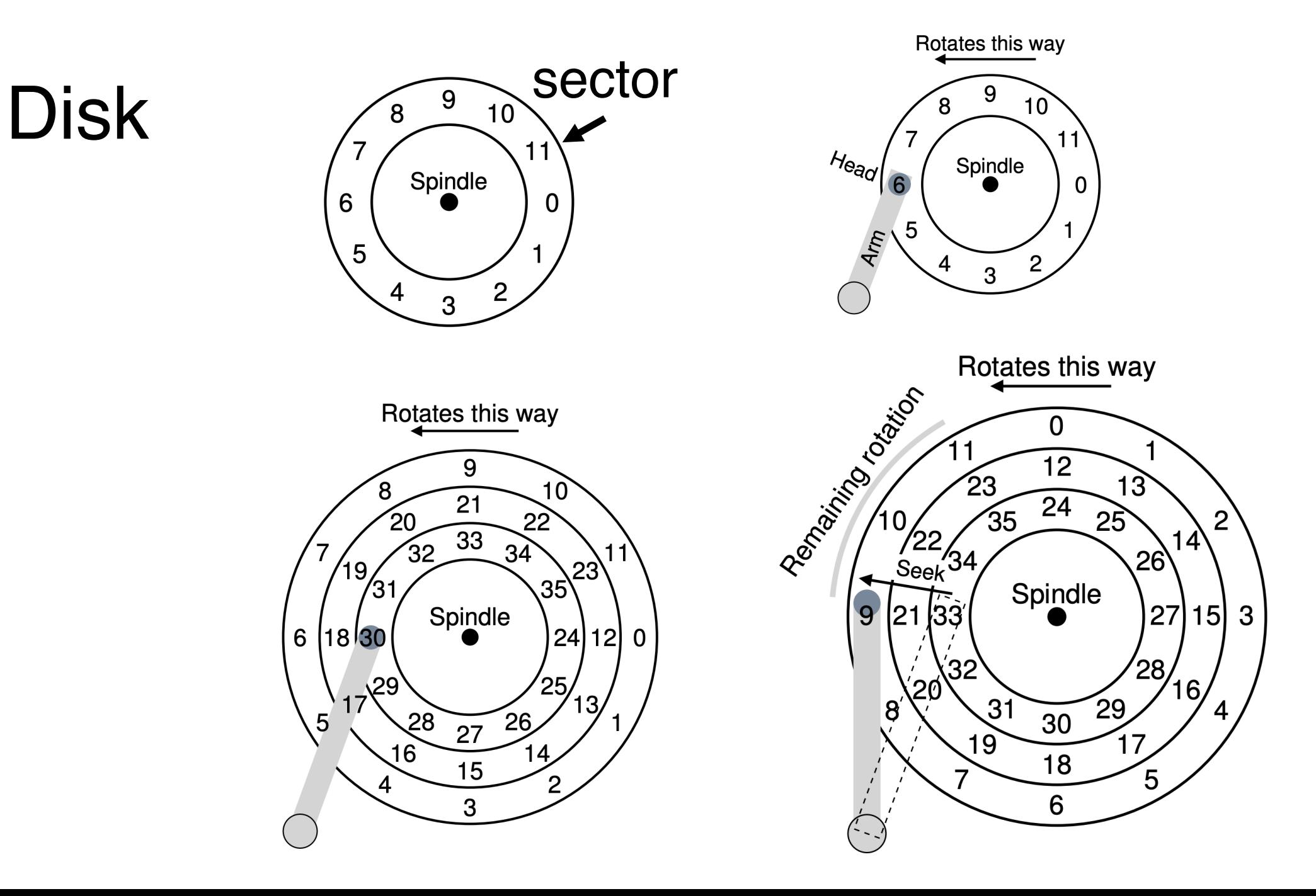

#### Filesystems

Abstractions over blocks of data

Flat mapping of name to blocks? E.g. hash table

Something a bit more flexible: A hierarchy

```
creat(), open(), 
  read(), write(),
mkdir(), readdir(), …
  link(), unlink()
```
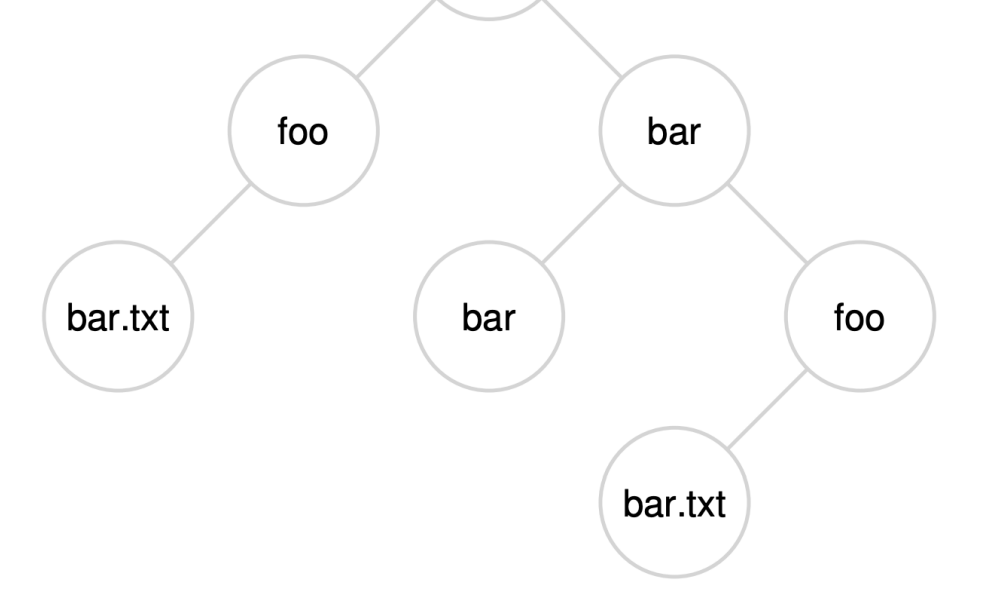

## Filesystems

#### Why are file systems useful?

- Durability across restarts
- Naming and organization
- Sharing among programs and users

#### Why interesting?

- Crash recovery
- Performance
- API design for sharing
- Security for sharing
- Abstraction is useful: pipes, devices,
	- /proc, /afs, etc.

### Filesystems

API example -- UNIX/Posix/Linux/xv6/&c:

- $-$  fd = open("x/y",  $-$ ); - write(fd, "abc", 3);
- link("x/y", "x/z");
- unlink("x/y");
- Plan 9 OS (Bell labs) Attempts to structure entire OS as a filesystem
- http://plan9.bell-labs.com/plan9/

### Questions for filesystems

#### • What **on-disk structures** to represent files and directories?

- Contiguous, Extents, Linked, FAT, Indexed, Multi-level indexed
- Which are good for different **metrics**?
- What disk **operations** are needed for:
- make directory
- open file
- write/read file
- close file

### FS Implementation

- 1. On-disk structures
	- how does file system represent files, directories?
- 2. Access methods
	- what steps must reads/writes take?

#### Part 1: Disk Structures

#### Persistent Store

Given: large array of blocks on disk Want: some structure to map files to disk blocks

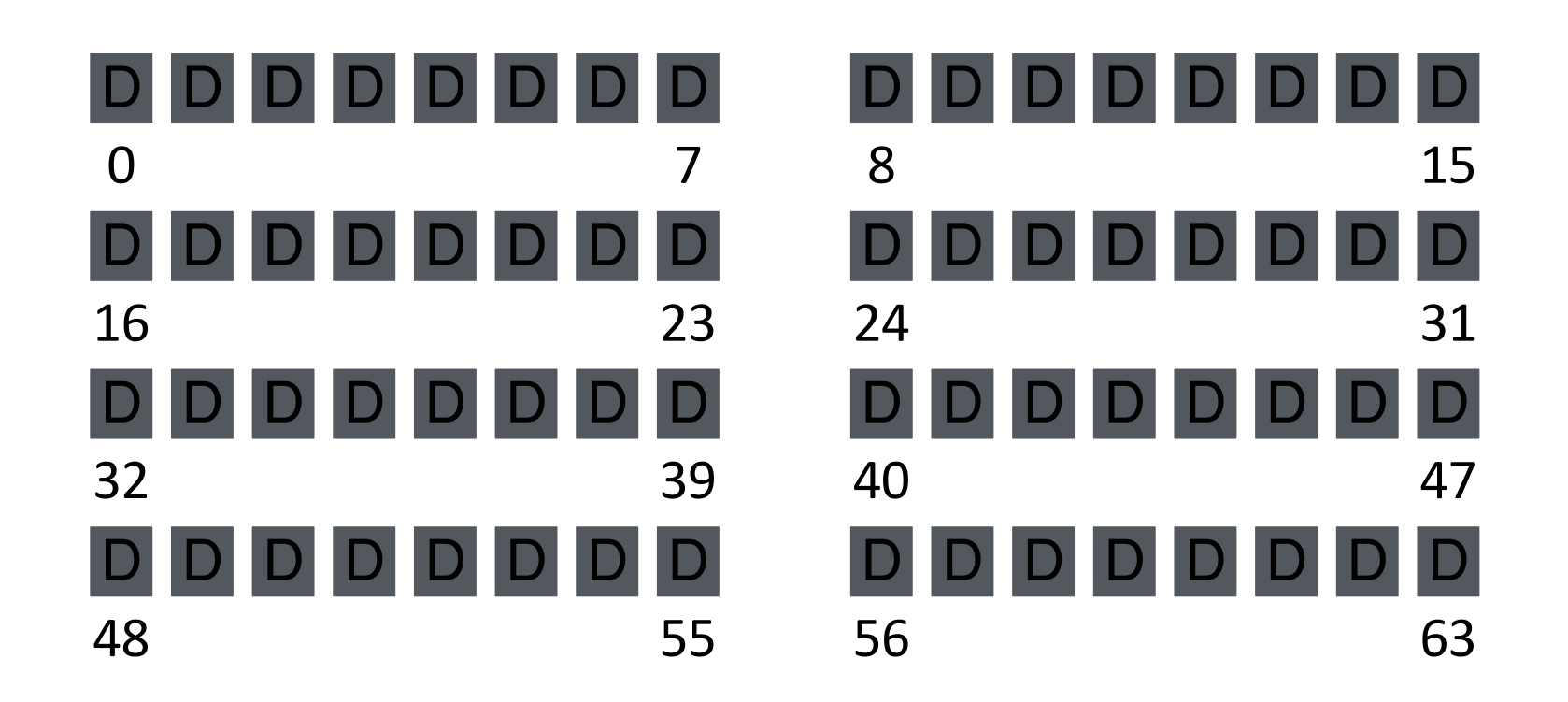

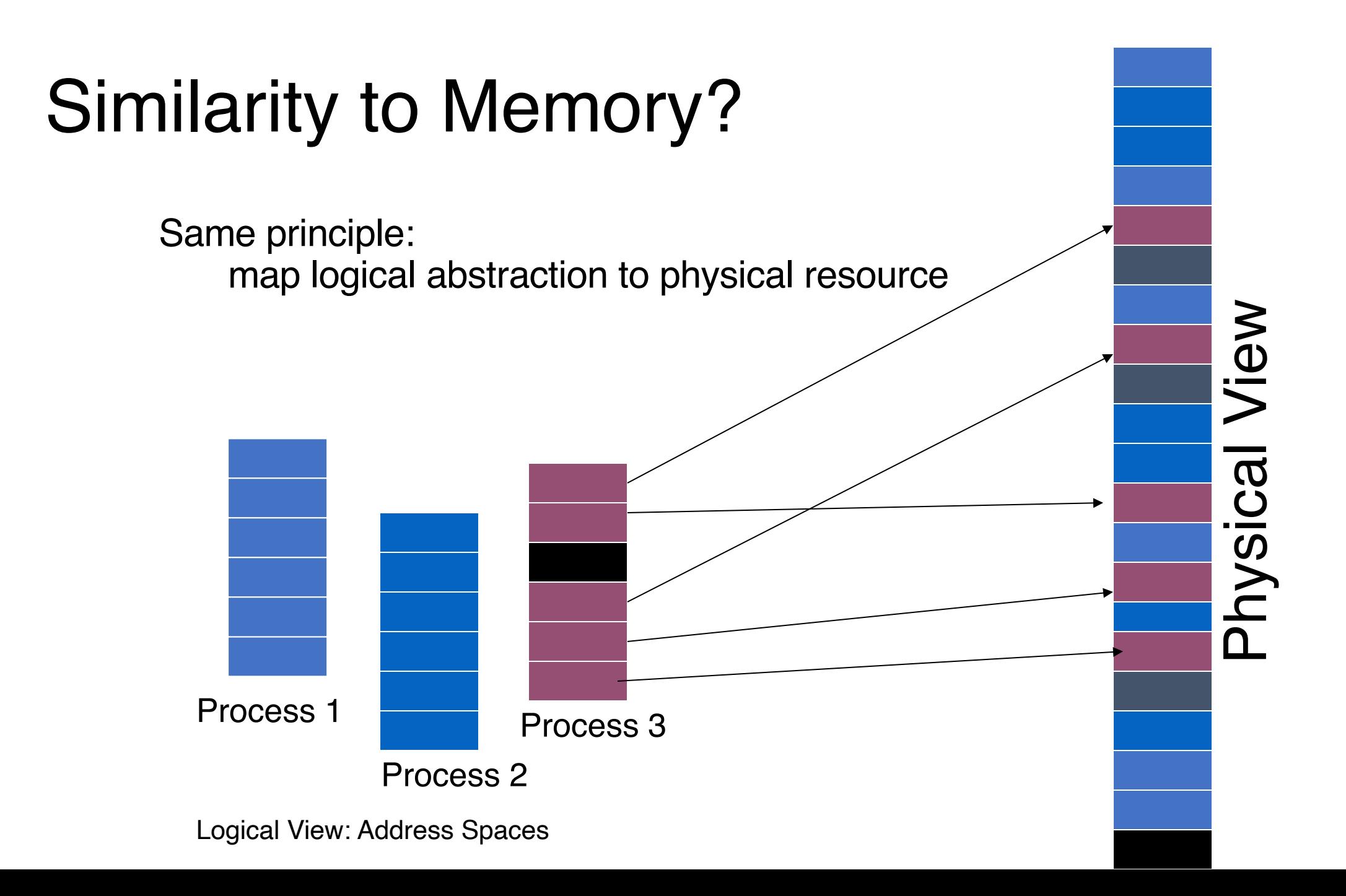

## On-Disk Structures

- data block
- inode table
- indirect block
- directories
- data bitmap
- inode bitmap
- superblock

## FS Structs: Empty Disk

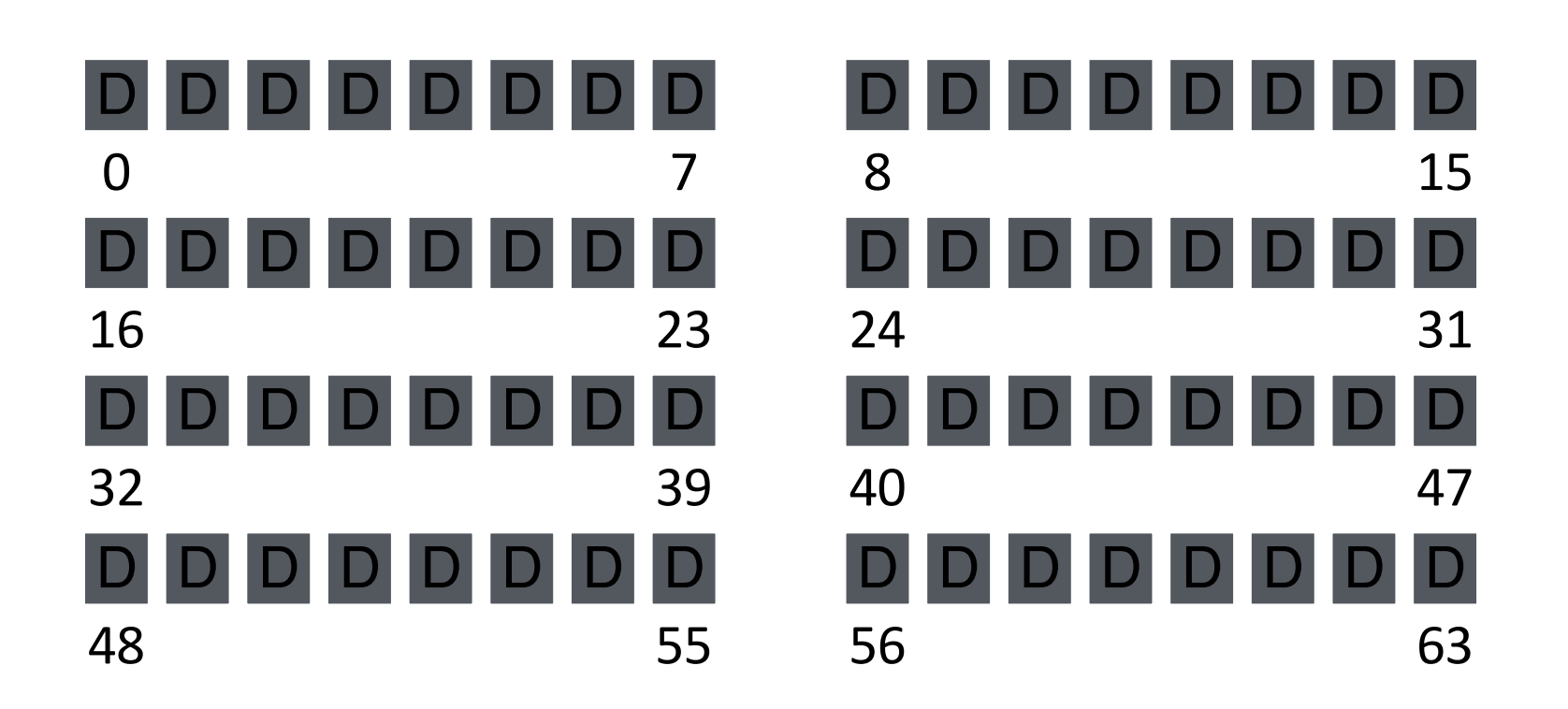

Assume each block is 4KB

#### Data Blocks

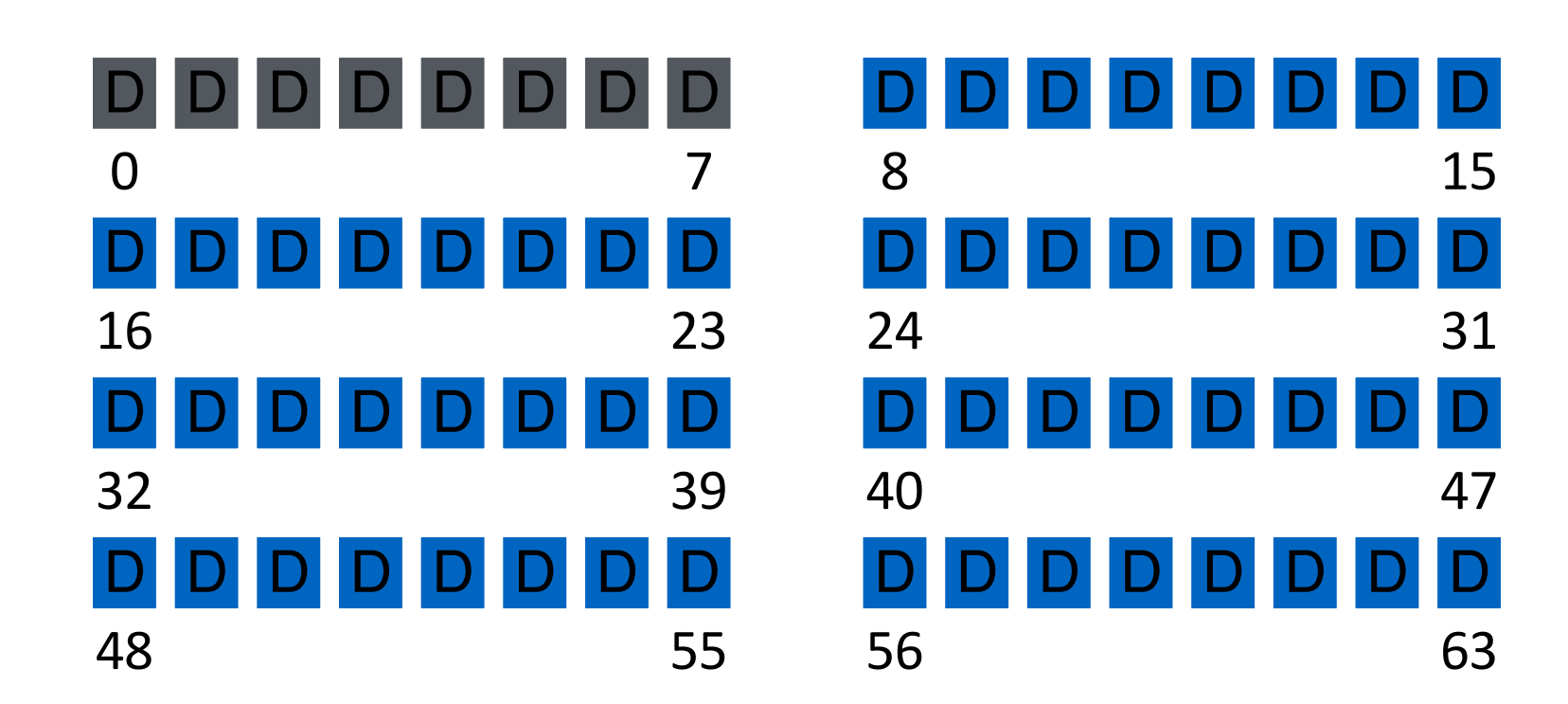

#### Inodes

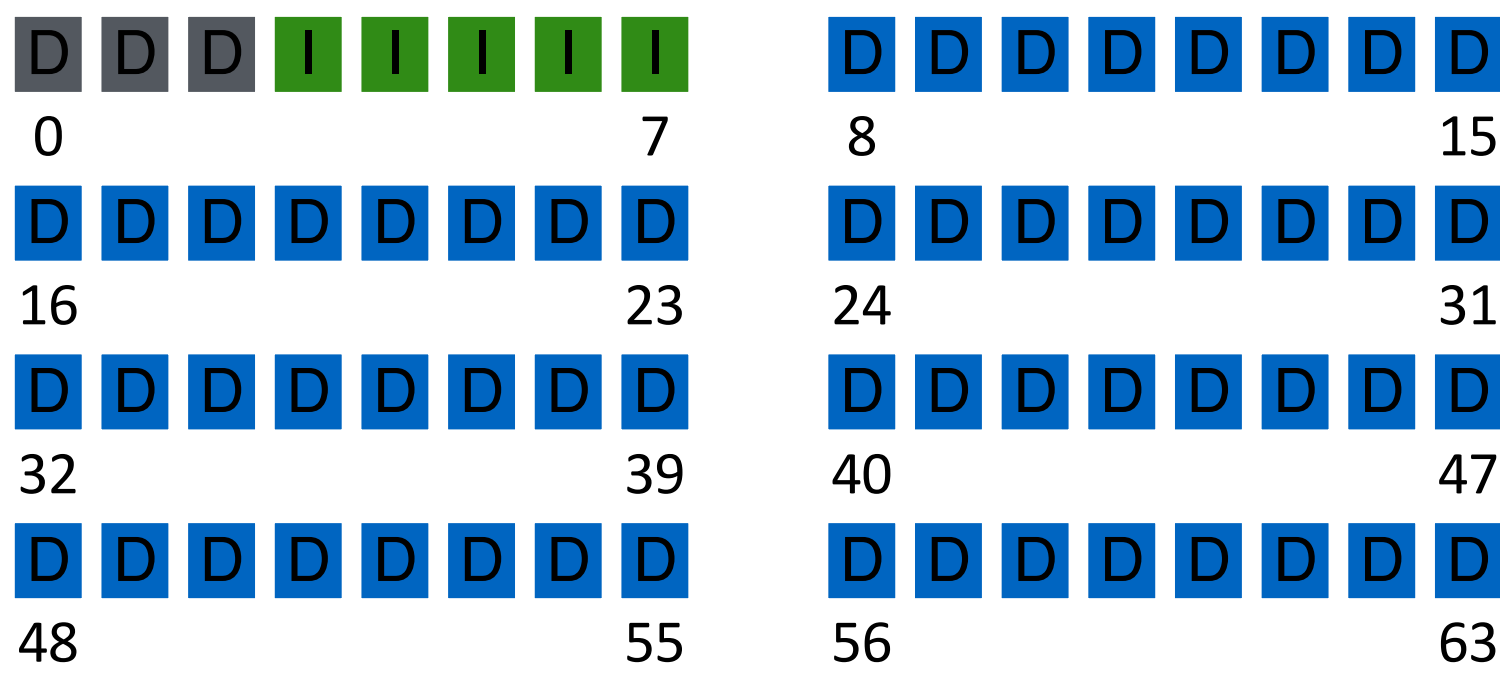

## One Inode Block

Each inode is typically 256 bytes (depends on the FS, maybe 128 bytes)

4KB disk block

16 inodes per inode block.

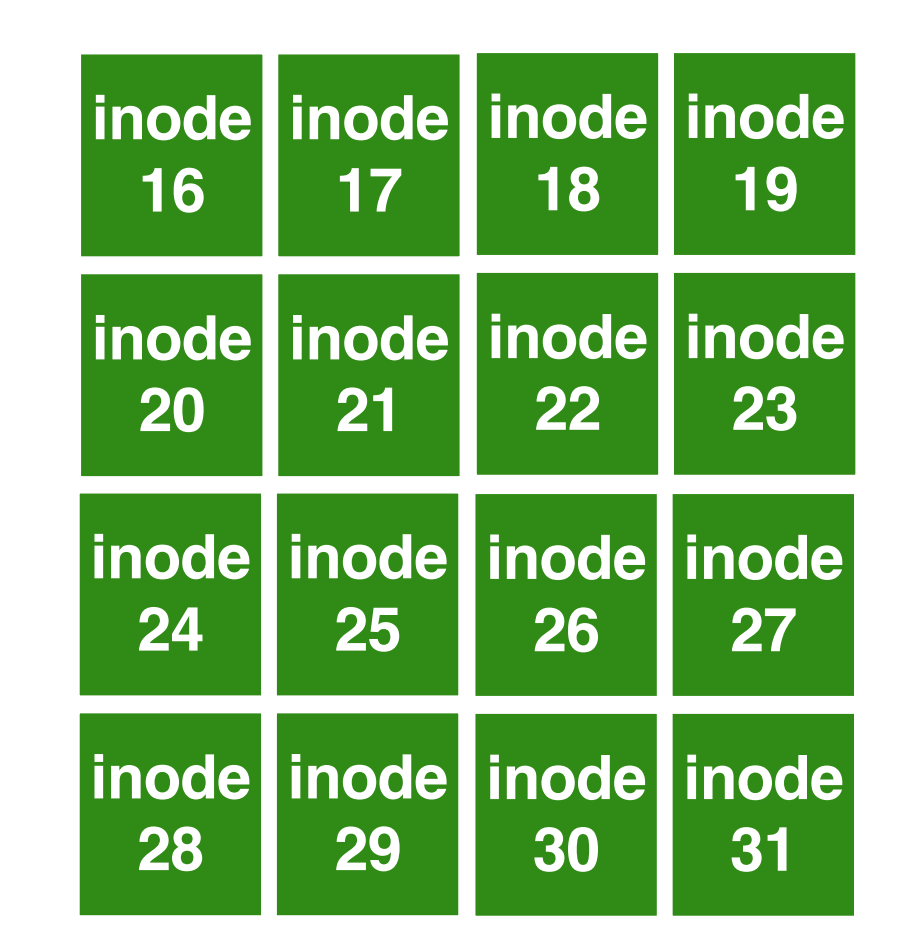

#### Inode

**type (file or dir?) uid (owner) rwx (permissions) size (in bytes) Blocks time (access) ctime (create) links\_count (# paths) addrs[N] (N data blocks)**

#### Inodes

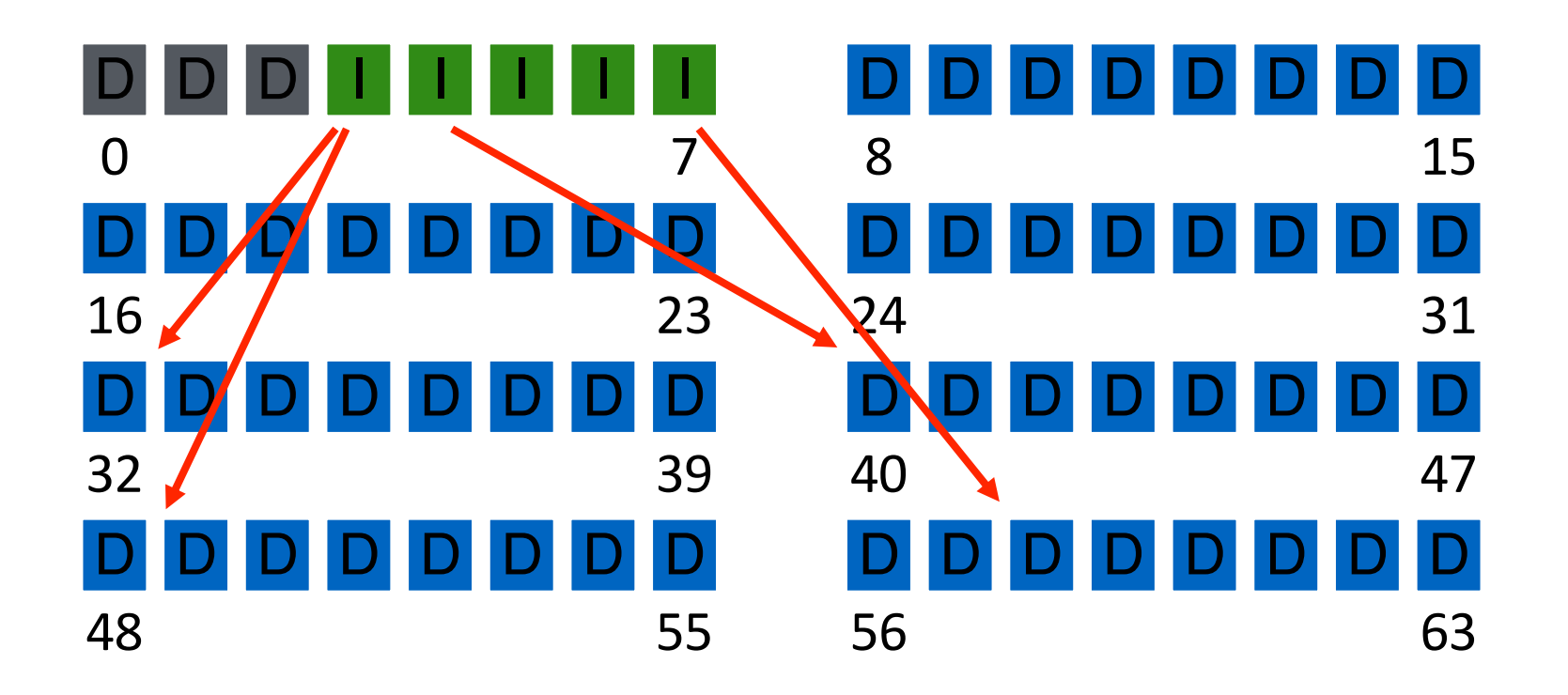

#### Inode

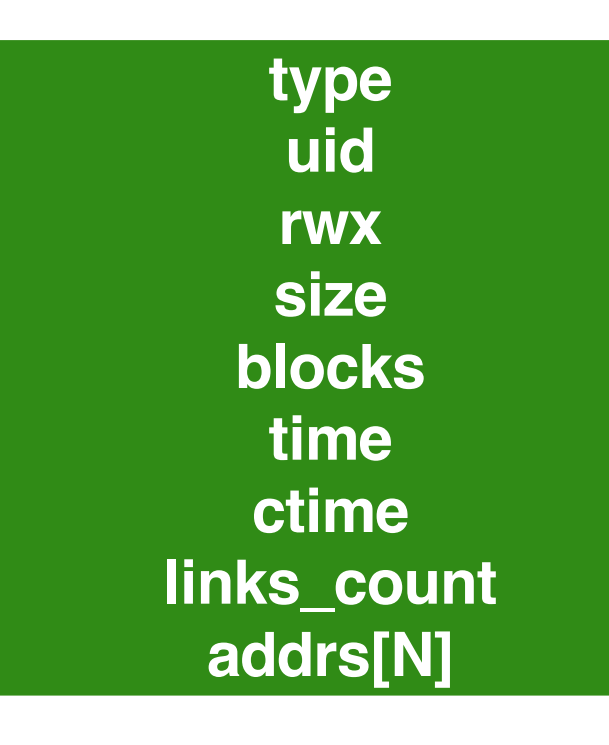

Assume single level (just pointers to data blocks)

What is max file size? Assume 256-byte inodes (all can be used for pointers) Assume 4-byte addrs

How to get larger files?

 $256 / 4 = 64$  $64 * 4K = 256 KB!$ 

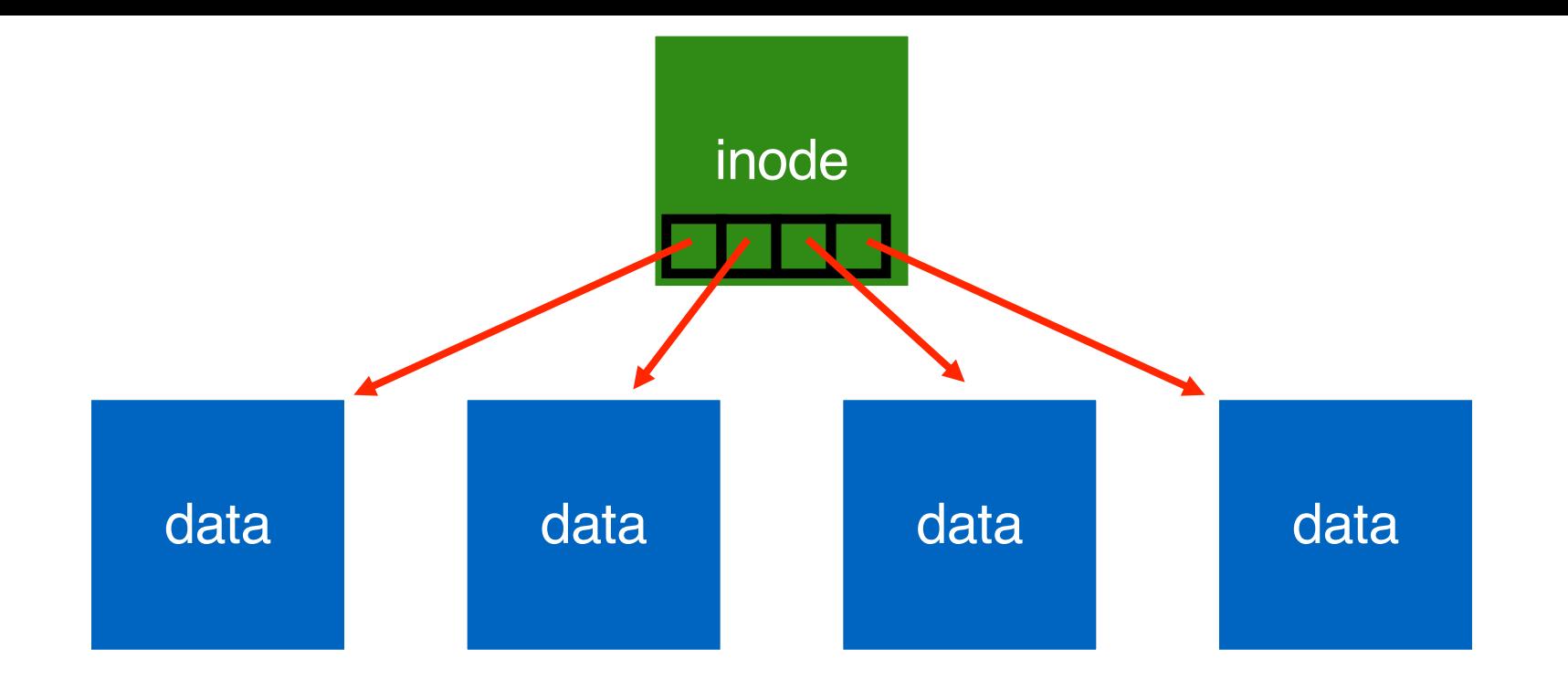

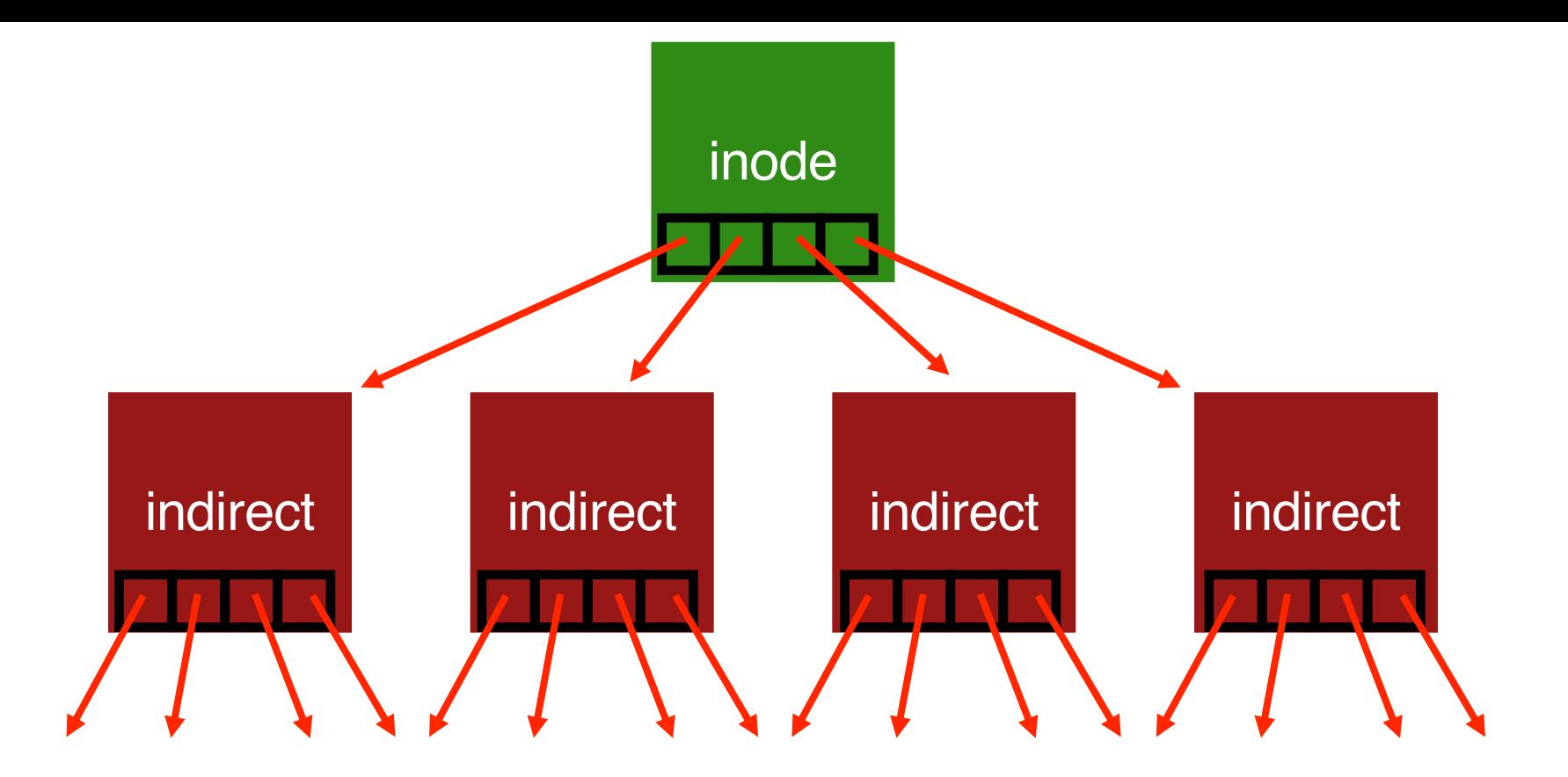

Indirect blocks are stored in regular data blocks.

what if we want to optimize for small files?

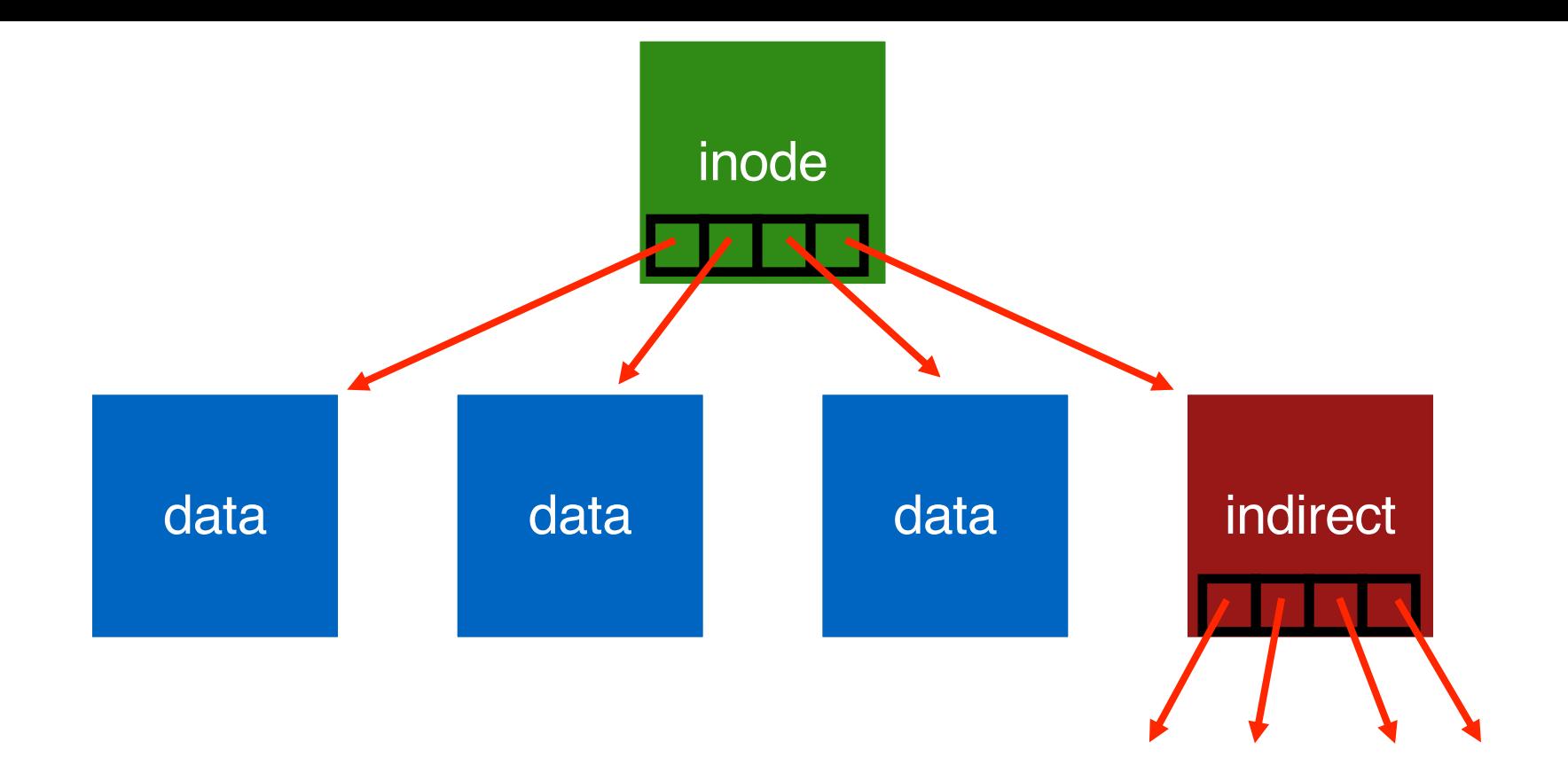

#### Better for small files

#### Inode

**type uid rwx size Blocks (optional) time ctime links\_count direct\_ptr[N] indirect\_ptr[N+X] //Some stat structure** Assume 256 byte inodes (16 inodes/block). What is offset for inode with number 0?

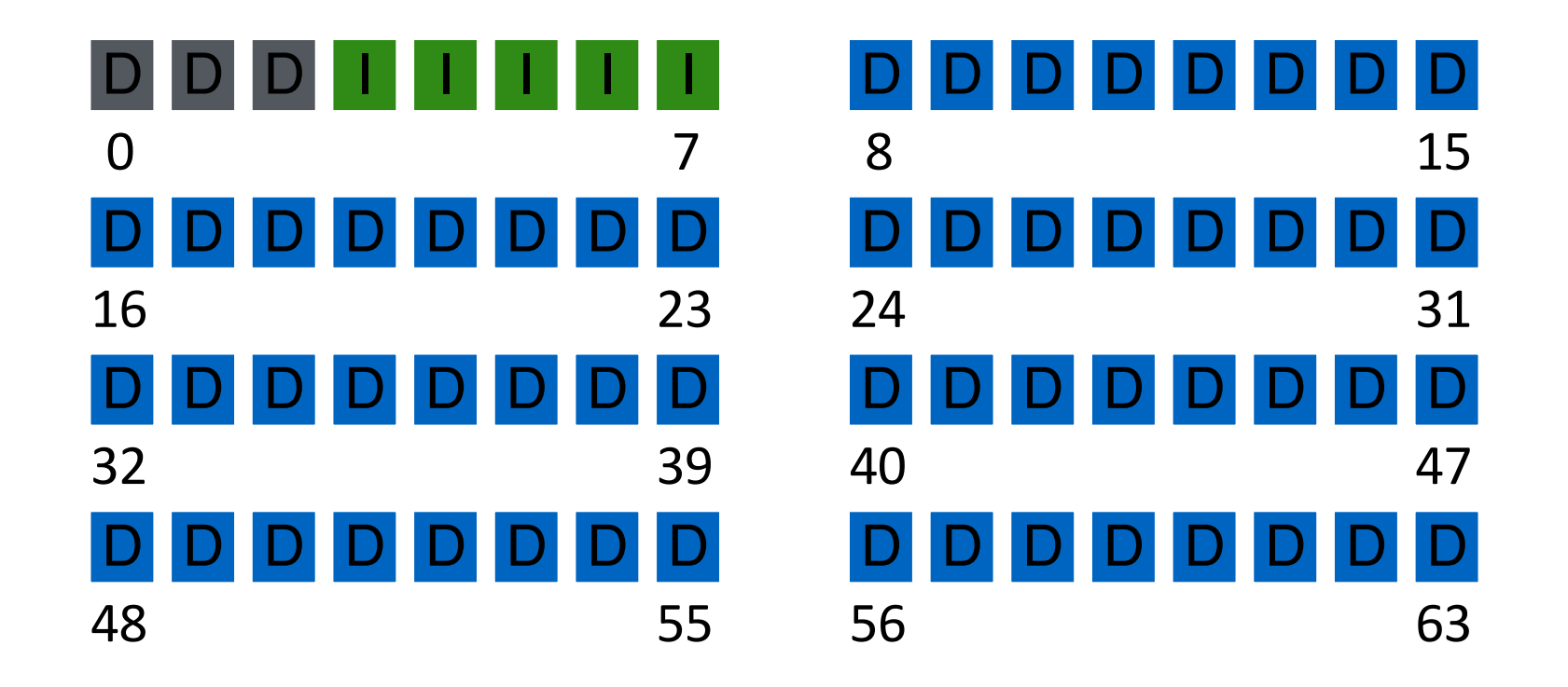

Assume 256 byte inodes (16 inodes/block). What is offset for inode with number 4?

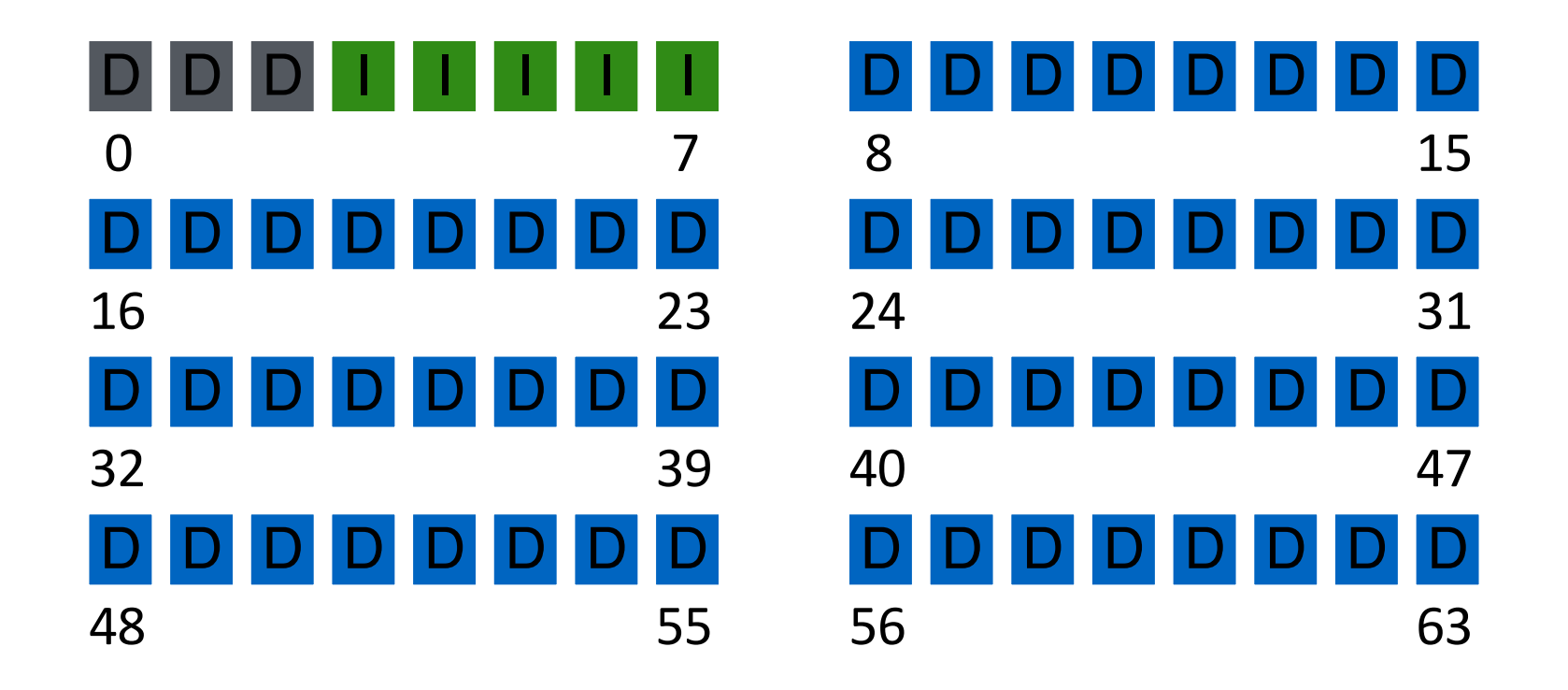

Assume 256 byte inodes (16 inodes/block). What is offset for inode with number 40?

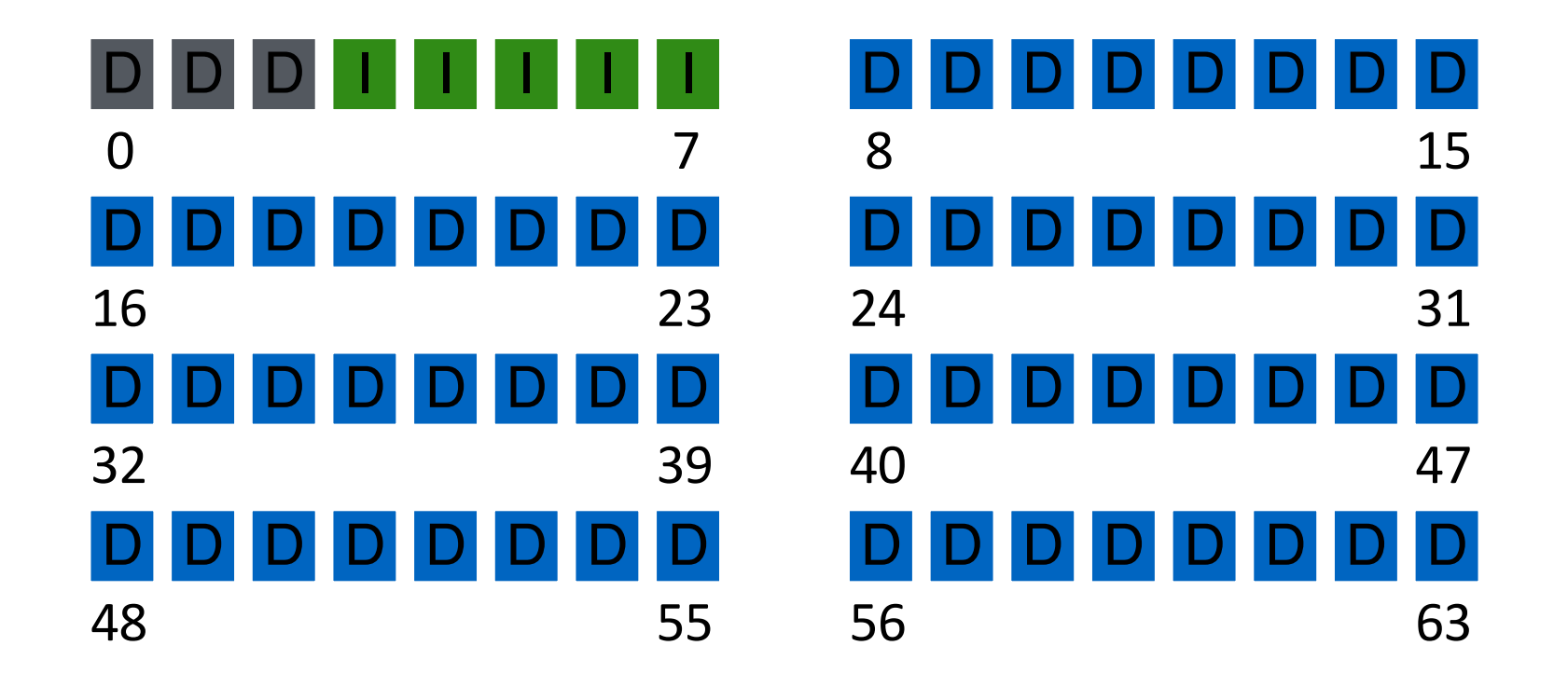

### File Organization: The inode

- Each inode is referred to by inode number.
	- by inode number, File system calculate where the inode is on the disk.
	- Ex: inode number: 32
		- Calculate the offset into the inode region  $(32 \times$  sizeof(inode)  $(256 \text{ bytes}) = 8192$
		- Add start address of the inode table(12 KB) + offset into inode region = 20 KB

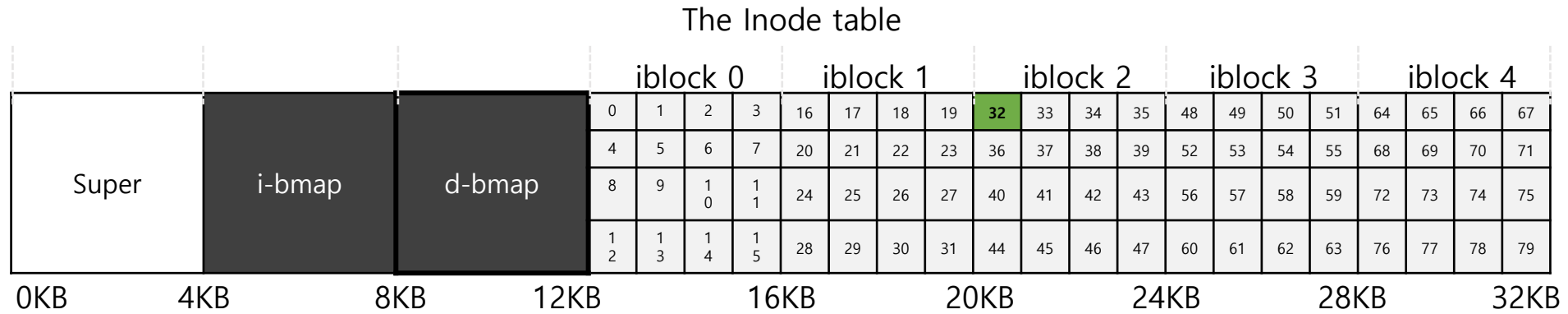

#### **Directories**

File systems vary

Common design: Store directory entries in data blocks Large directories just use multiple data blocks Use bit in inode to distinguish directories from files

Various formats could be used

- lists
- b-trees

### Simple Directory List Example

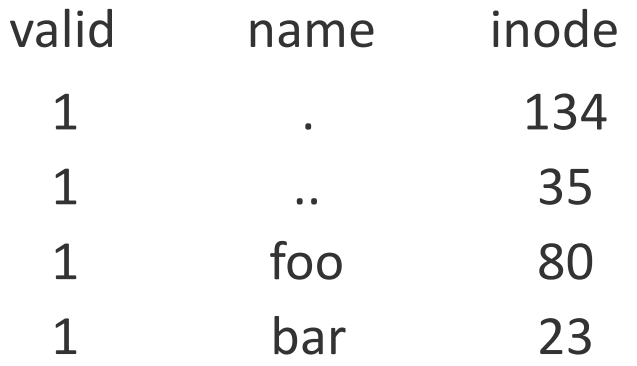

unlink("foo")

# Hard links and Soft (symbolic) links

Hard Link :

- A hard link acts as a copy (mirrored) of the selected file. It accesses the data available in the original file.
- If earlier selected file is deleted, the hard link to the file will still contain the data of that file.

#### **ln /path/to/source /path/to/link**

Soft Link :

- A soft link (also known as symbolic link) acts as a pointer or a reference to the file name. It does not access the data available
- in the original file. If the earlier file is deleted, the soft link will be pointing to a file that does not exist anymore

#### **ln -s /path/to/source /path/to/link**

#### Allocation

How do we find free data blocks or free inodes?

Free list

**Bitmaps** 

Tradeoffs!

# Bitmaps?

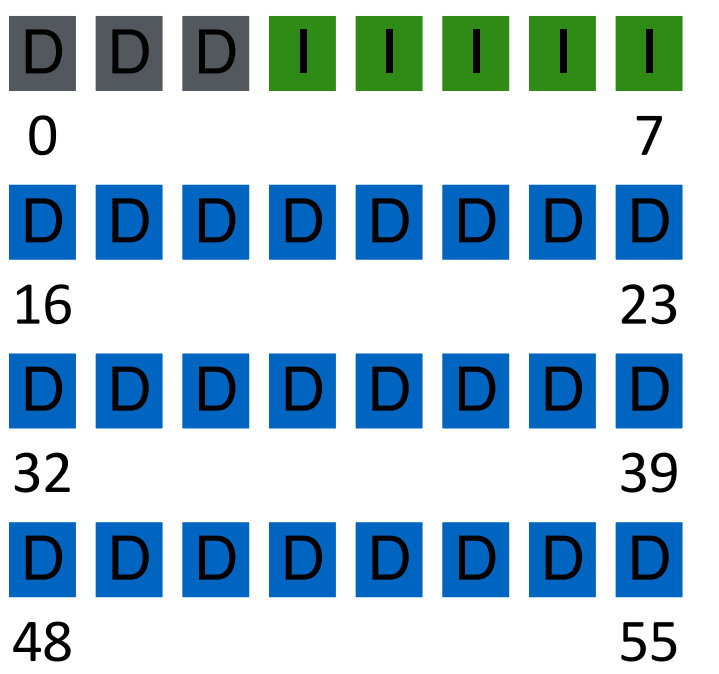

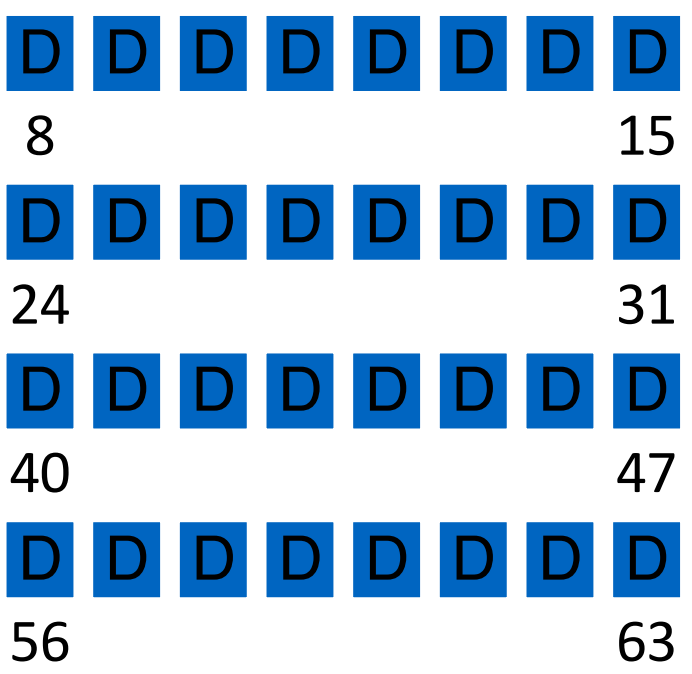

#### Opportunity for Inconsistency

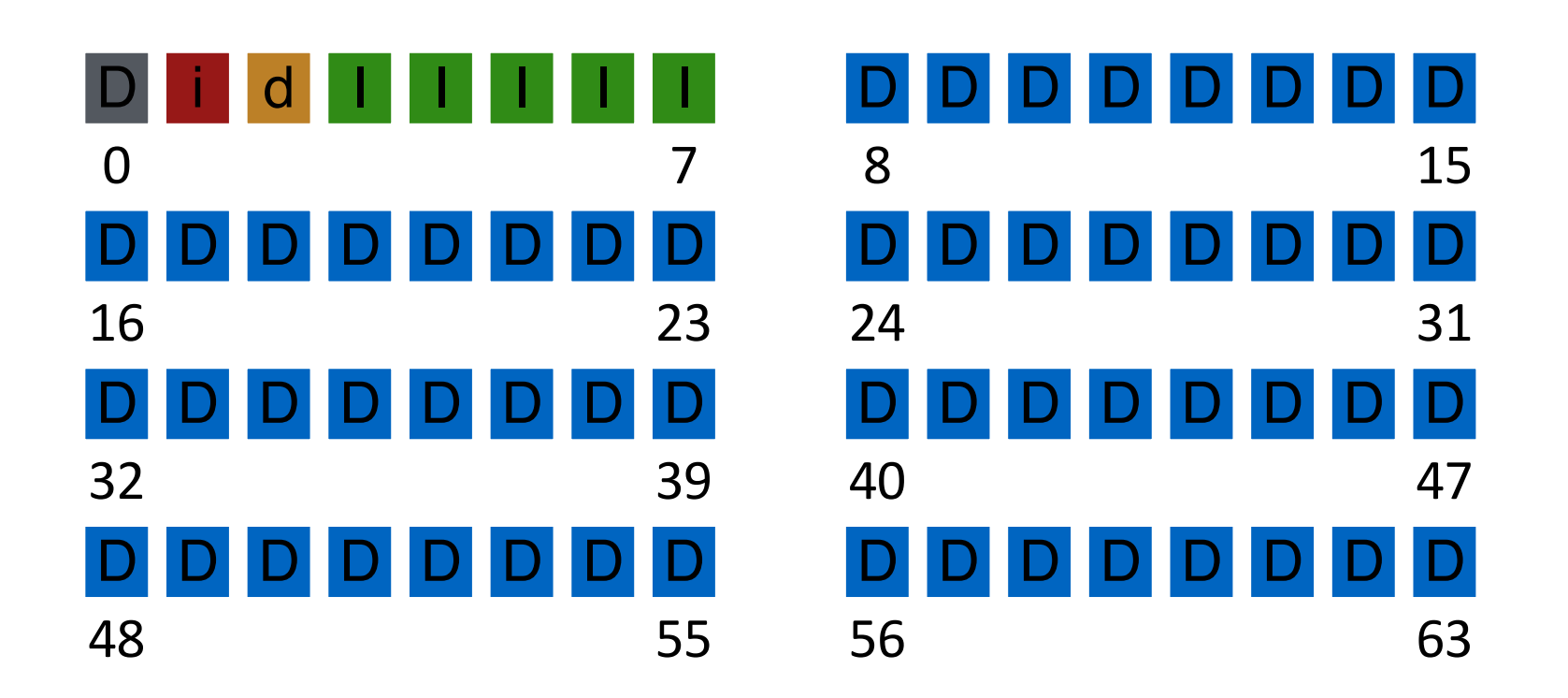

(Need file system checking)

## **Superblock**

Need to know basic FS configuration metadata, like:

- block size
- # of inodes

Store this in superblock

#### Superblock – Real FS (also FUSE)

Struct superblock{

}

start address of inode bitmap start address of data block bitmap start address of inode region start address of data block region //Anything else that is required

#### Superblock

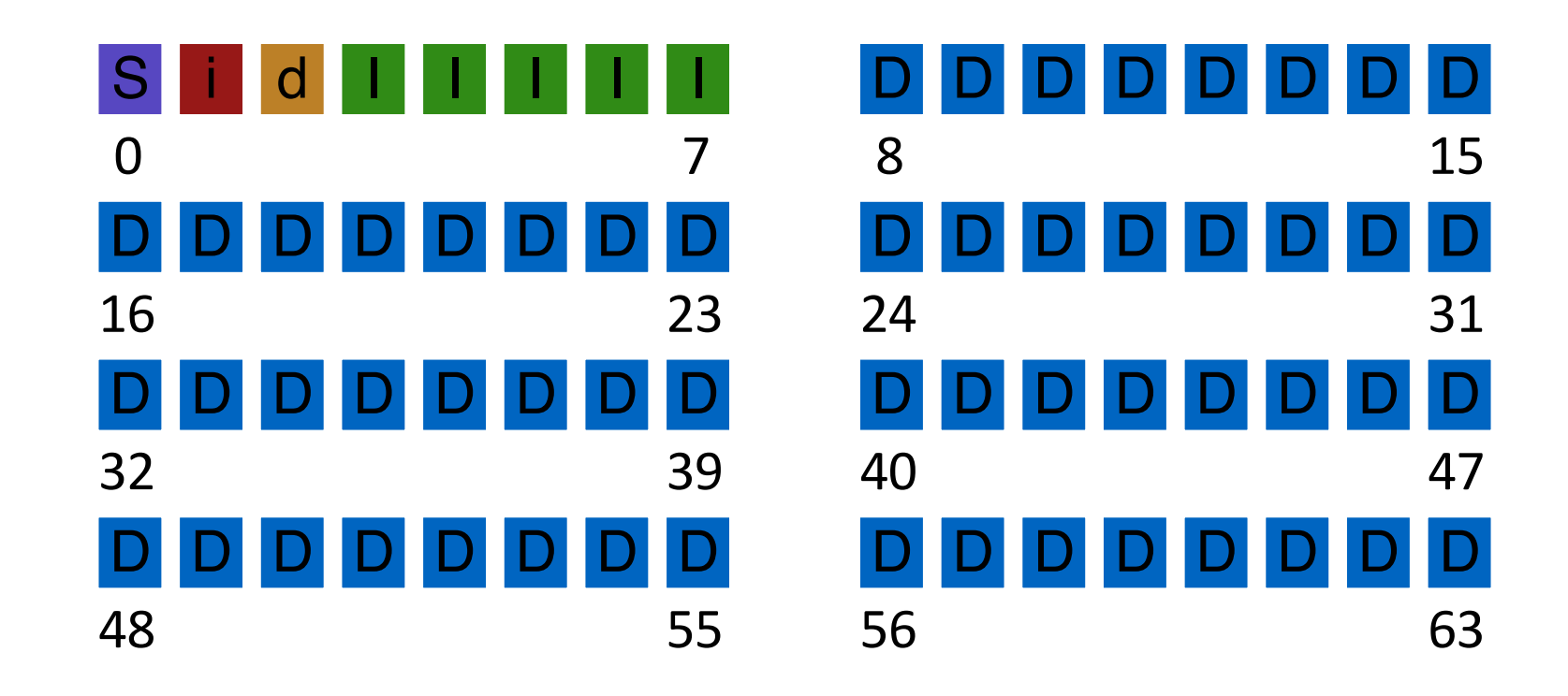

### On-Disk Structures

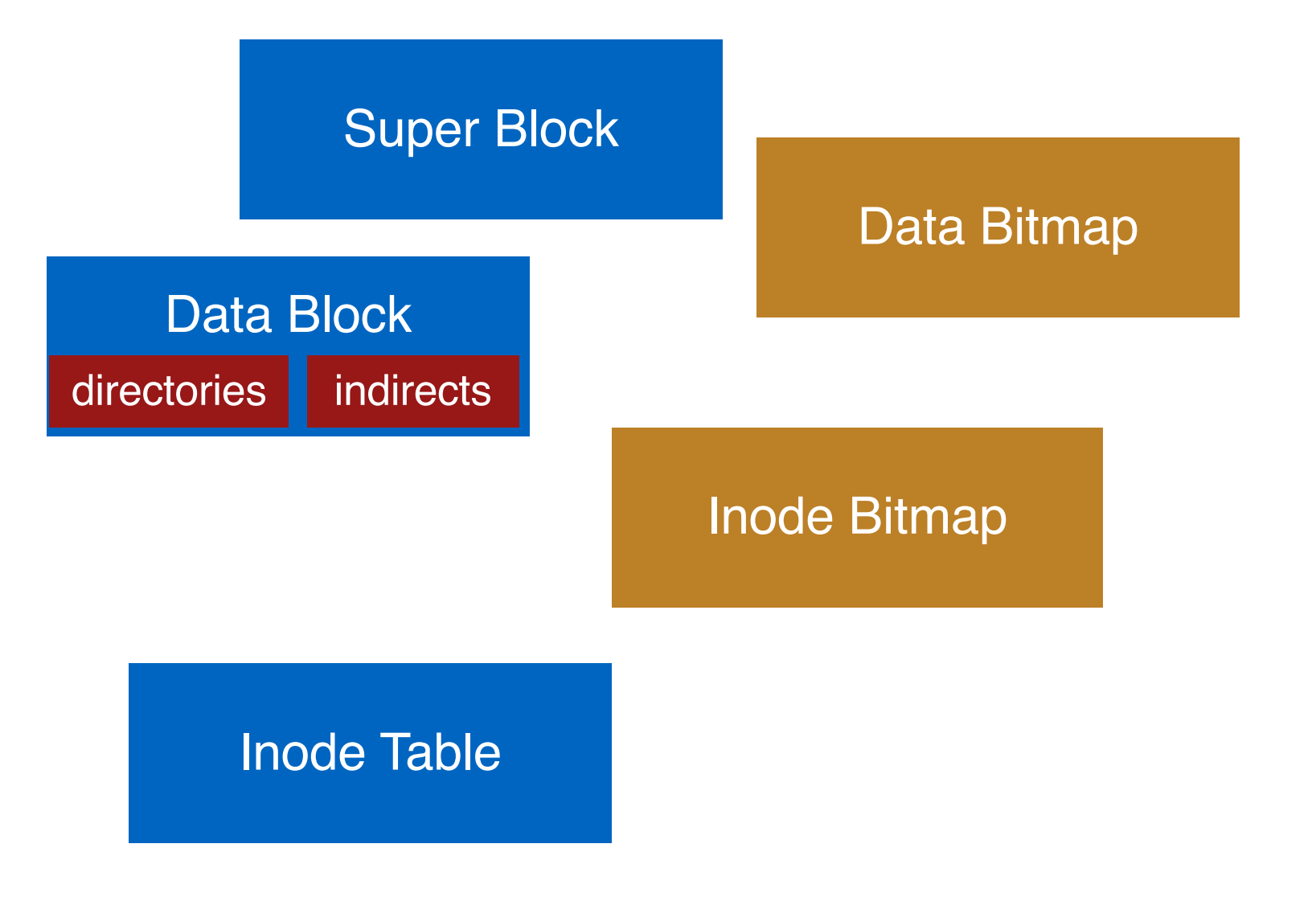

### Part 2 : Operations

- create file
- write
- open
- read
- close

#### How do they affect the data structures in the filesystem?

#### create /foo/bar

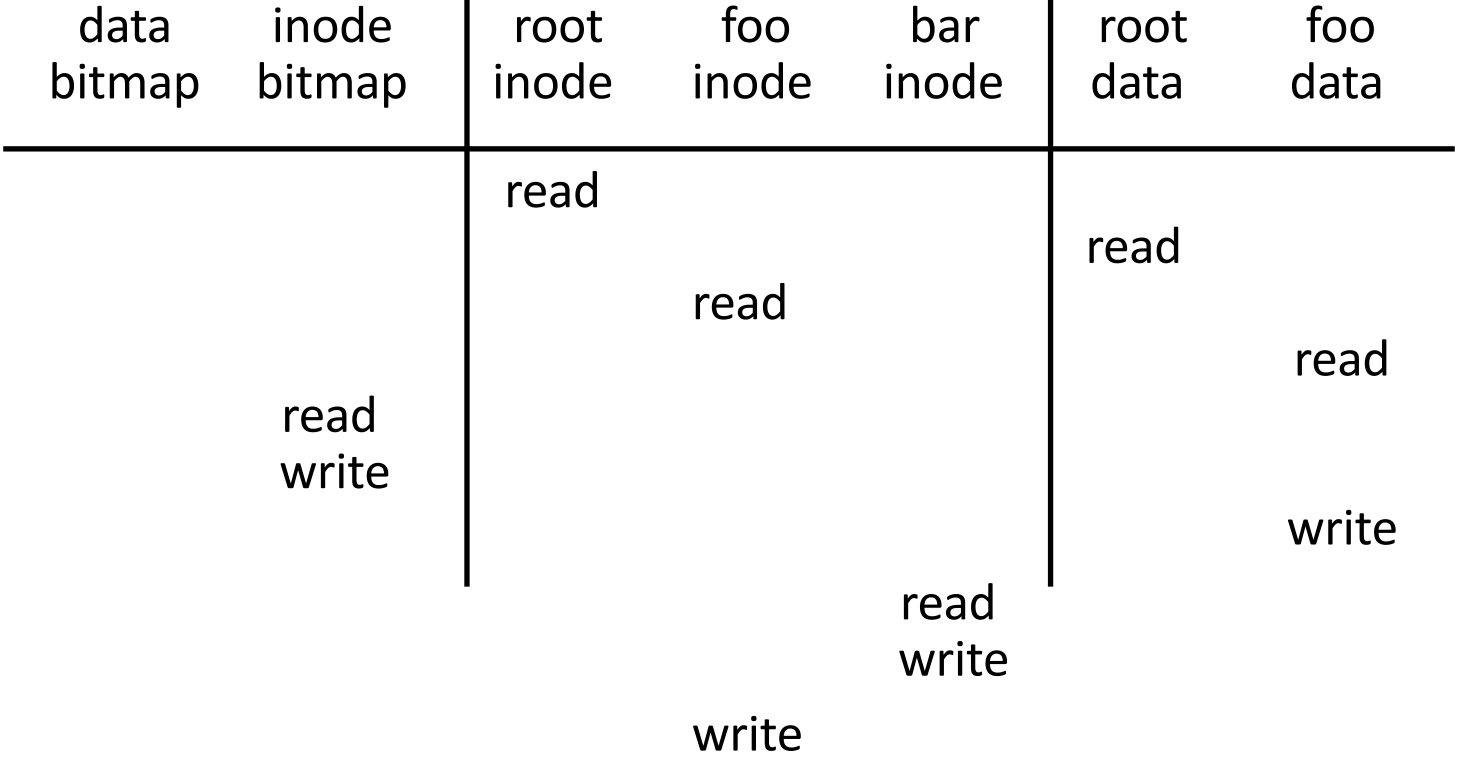

What needs to be read and written?

#### open /foo/bar

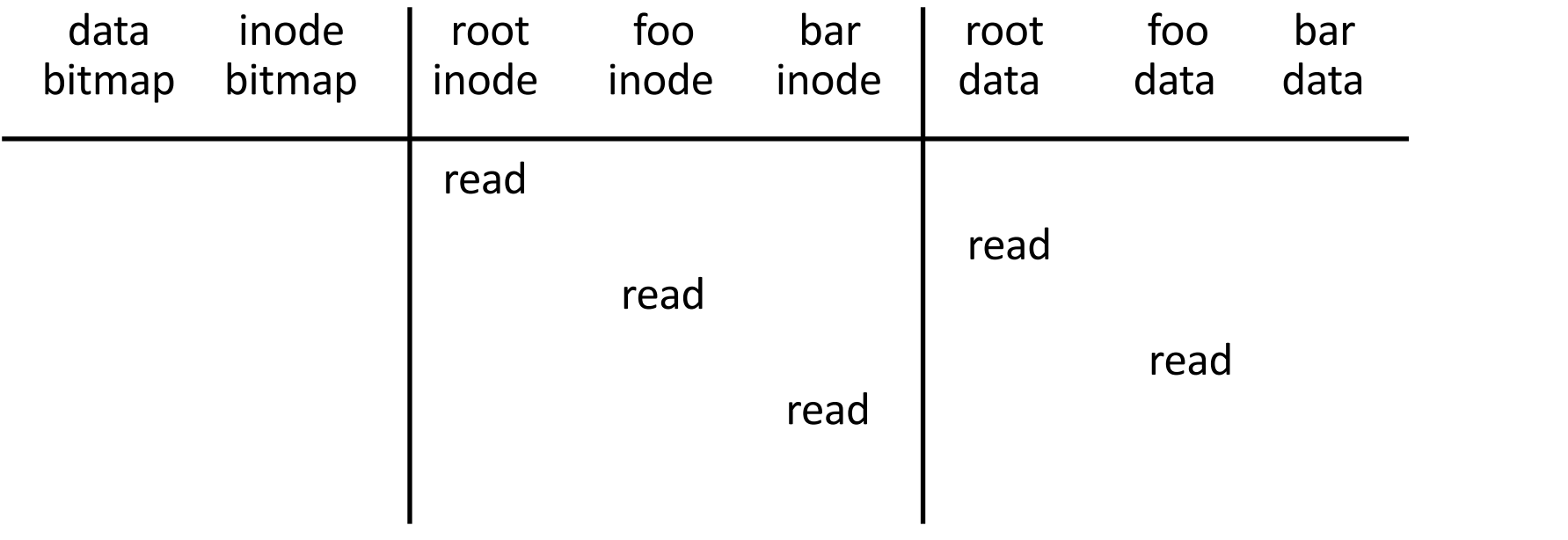

#### write to /foo/bar (assume file exists and has been opened)

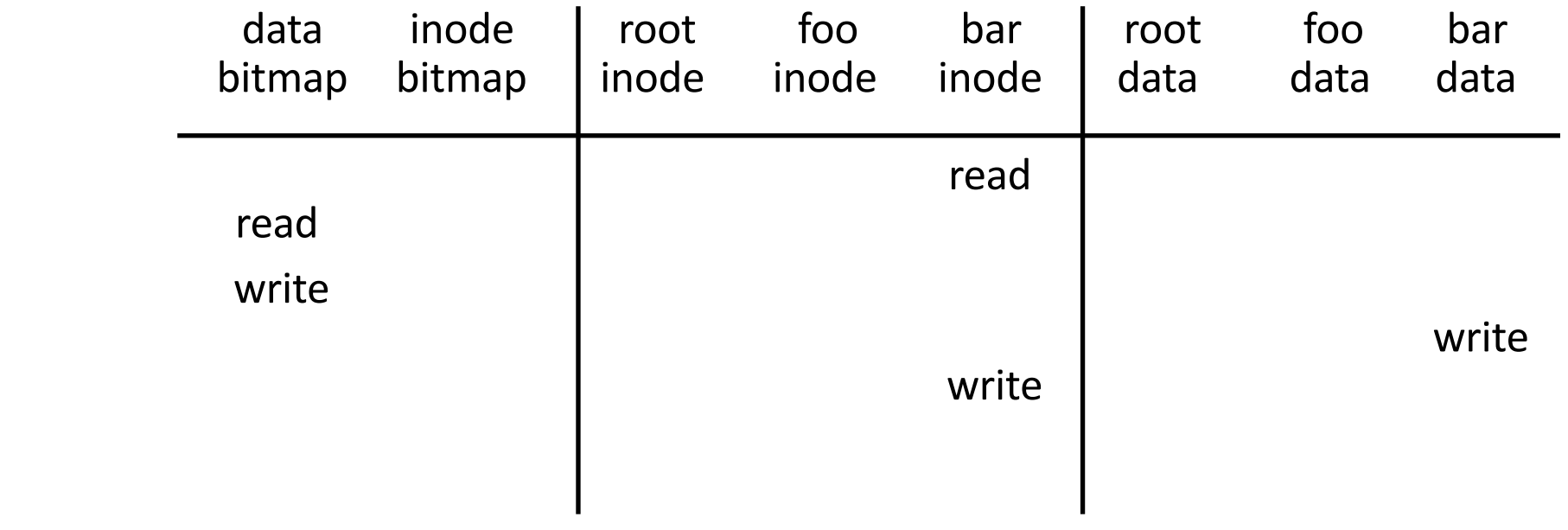

#### read /foo/bar – assume opened

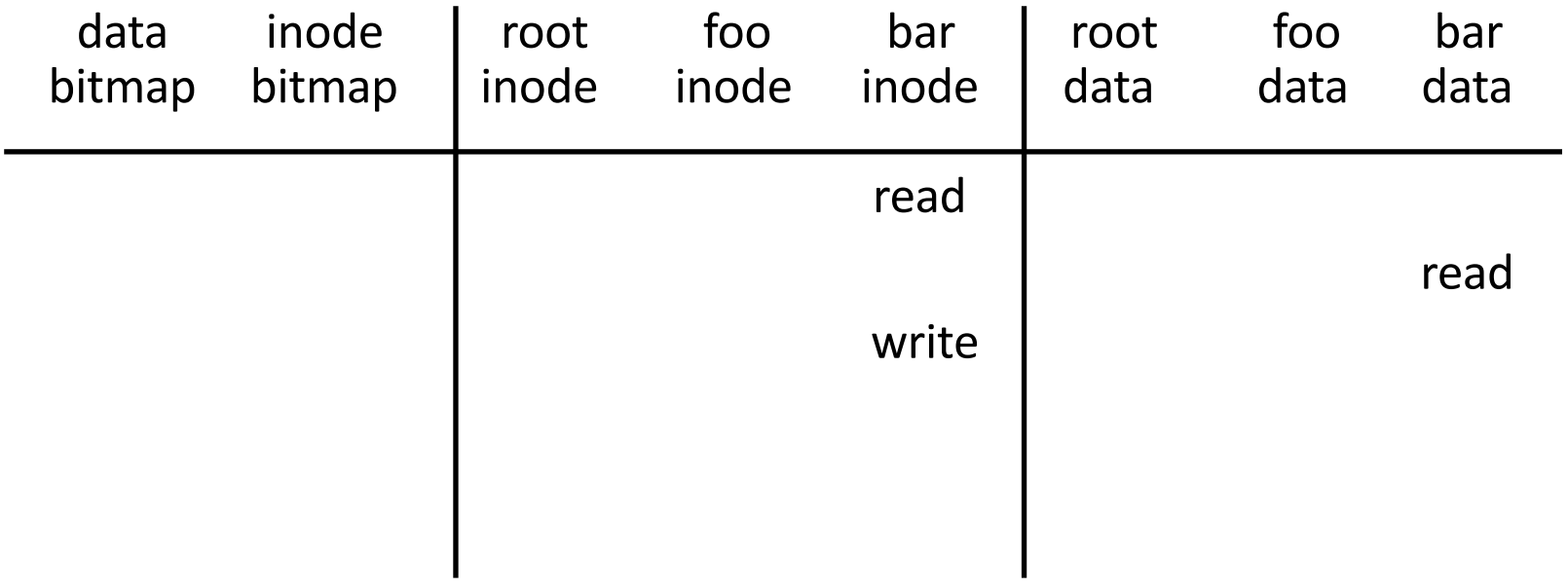

#### close /foo/bar

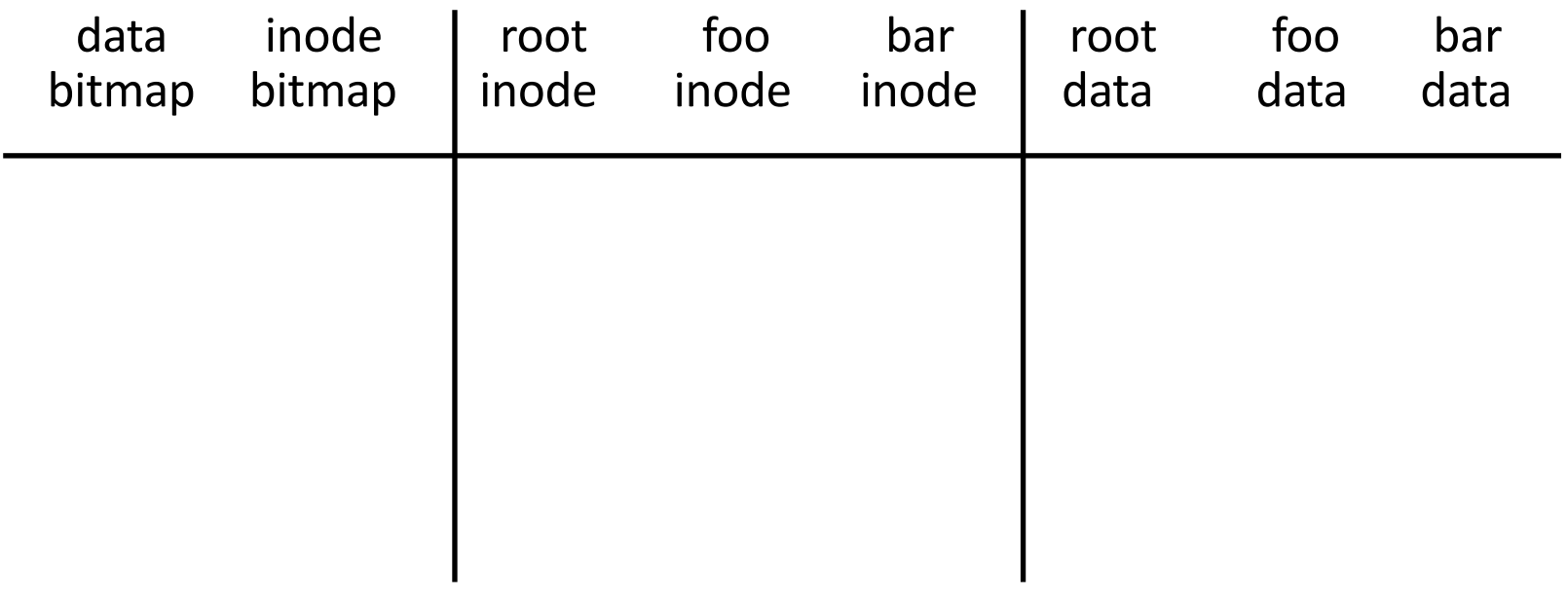

nothing to do on disk!